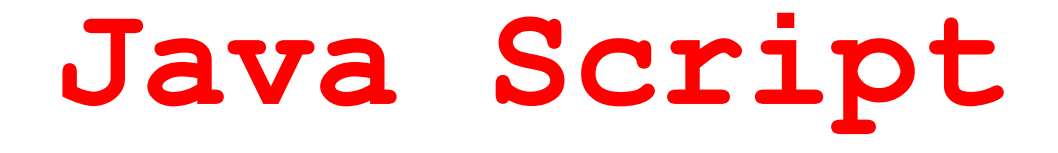

Closure is when a function remembers its lexical environment even when the function is executed outside that lexical scope

Kyle Simpson (https://www.linkedin.com/in/qetify)

Замыкания - это когда функция "запоминает" свой Lexical Enviroment, даже если ее вызов осуществляется все ее Lexical Scope

**Порядок работы функций**

```
Вариант 1 – это не замыкание
function test(){ }
```
**В программе нет вложенных функций и нет ссылок на этот объект. После того как функция возвратит управление, онa будет утилизированa сборщиком мусора.** 

**Это явно не замыкание** 

```
function nonClosure(){ 
   var date = new Date();
   return date.getMilliseconds();
}
// Garbage Collector will delete fExC// fExC = {date : undefined, OE: window}
 // fExC = {date : object, OE: window}
```
**Переменная date не будет доступна после отработки функции, так как объект fExC будет уничтожен**

#### **Вариант 2 - это не замыкание**

```
function outer(){ // LEnv_1
   var a = 5;
// fExC_1 = {a: unedfined, inner: function(){...}, OE: window };
```

```
// fExC_1 = {a:5, inner:function(){...}, OE: window };
```

```
function inner (){
       var b = a * 5;
    } 
// delete fExC_2
   inner();
} 
// delete fExC_1 
\frac{1}{\sqrt{2}} fExC 2 = {b:undefined, c:LEnv 1 };
// fExC 2 = {b:25, c:LEnv 1 };
```
**В программе есть вложенные функции. Каждая из этих функций имеет ссылку на свою цепочку областей видимости, а цепочка будет ссылаться на объекты с локальными переменными. После отработки функции будут утилизированы сборщиком мусора, а вместе с ними будут утилизированы и объекты с локальными переменными, на которые они ссылались.**

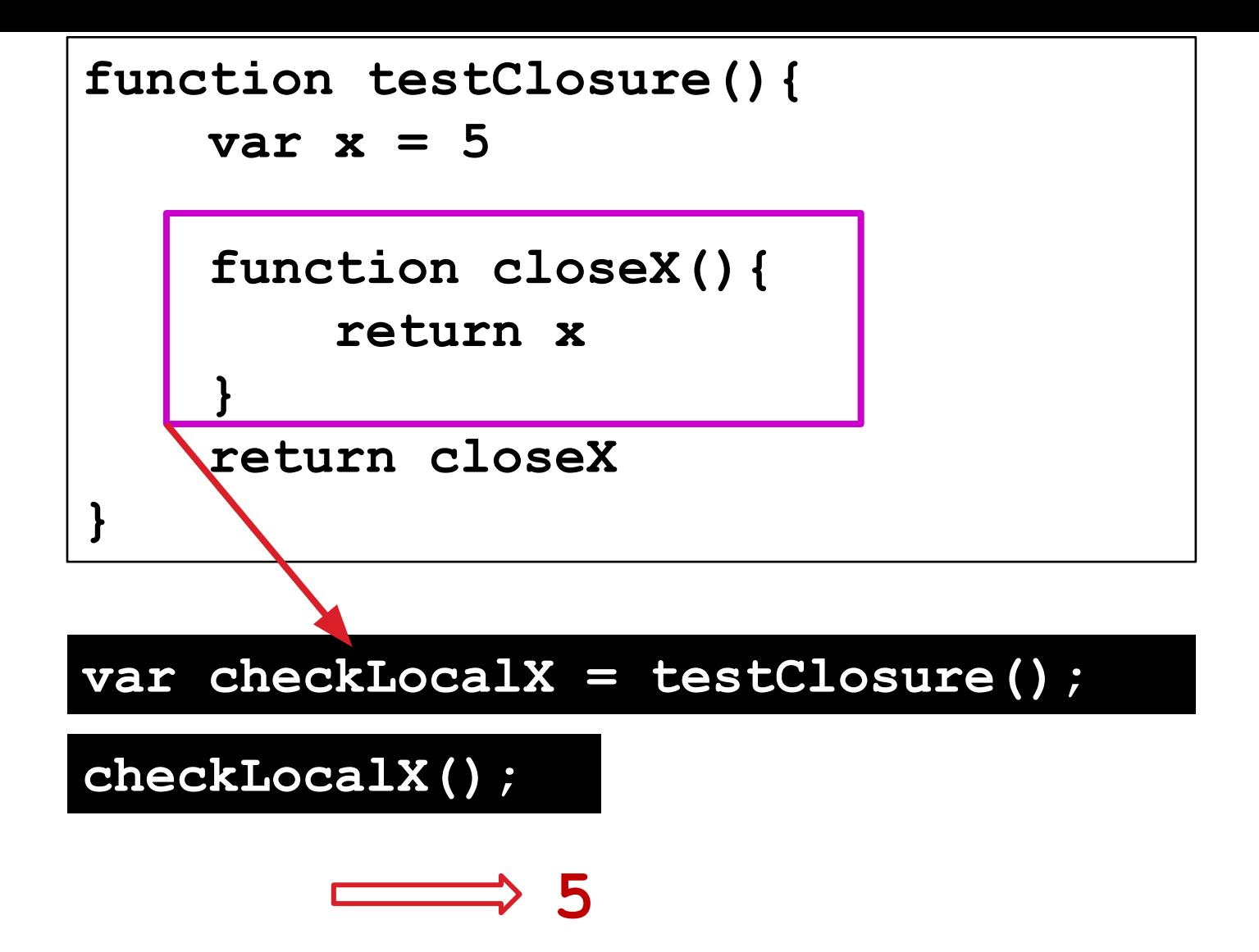

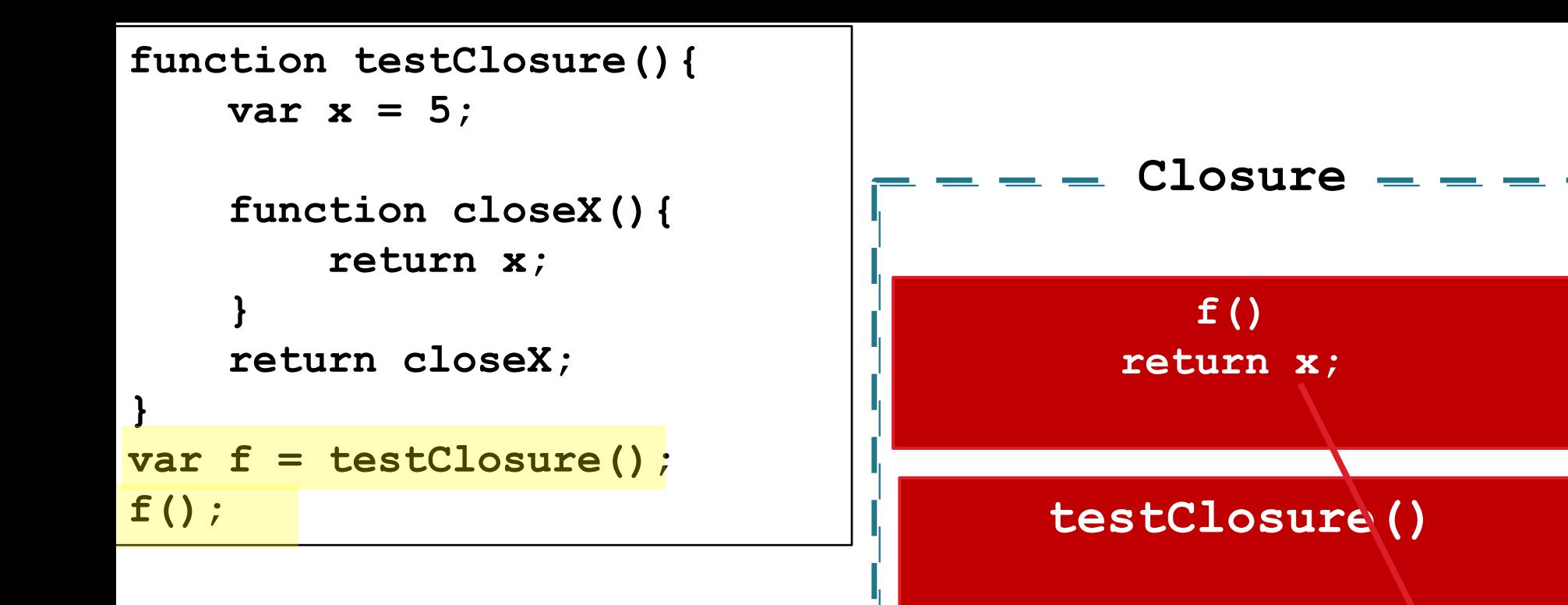

**function closeX(){...}**

### **Global ExContext**

**var x = 5;**

**function testClosure(){}**  $f = function closeX()$ 

```
function greet(say){
      return function(name){
         print(say + " " + name);
 }
}
var sayHi = greet('Hi');
sayHi('Tomy');
```
**В этом месте программы функция greet() уже отработала, и ее Execution Context должен быть уже уничтожен, включая переданный ей при вызове аргумент say – строку 'Hi'.**

**И в точке вызова функции sayHi() этой переменной быть не должно, но тем не менее она не была уничтожена и доступна в функции sayHi().**

**Это произошло благодаря замыканию (closure).** 

**Когда выполняется строка print(say + " " + name) интепретатор начинает искать переменную say - по цепочке LexicalEnviroment, то есть в родительской области. И благодаря** *замыканию* **переменная say** *не была уничтожена***.**

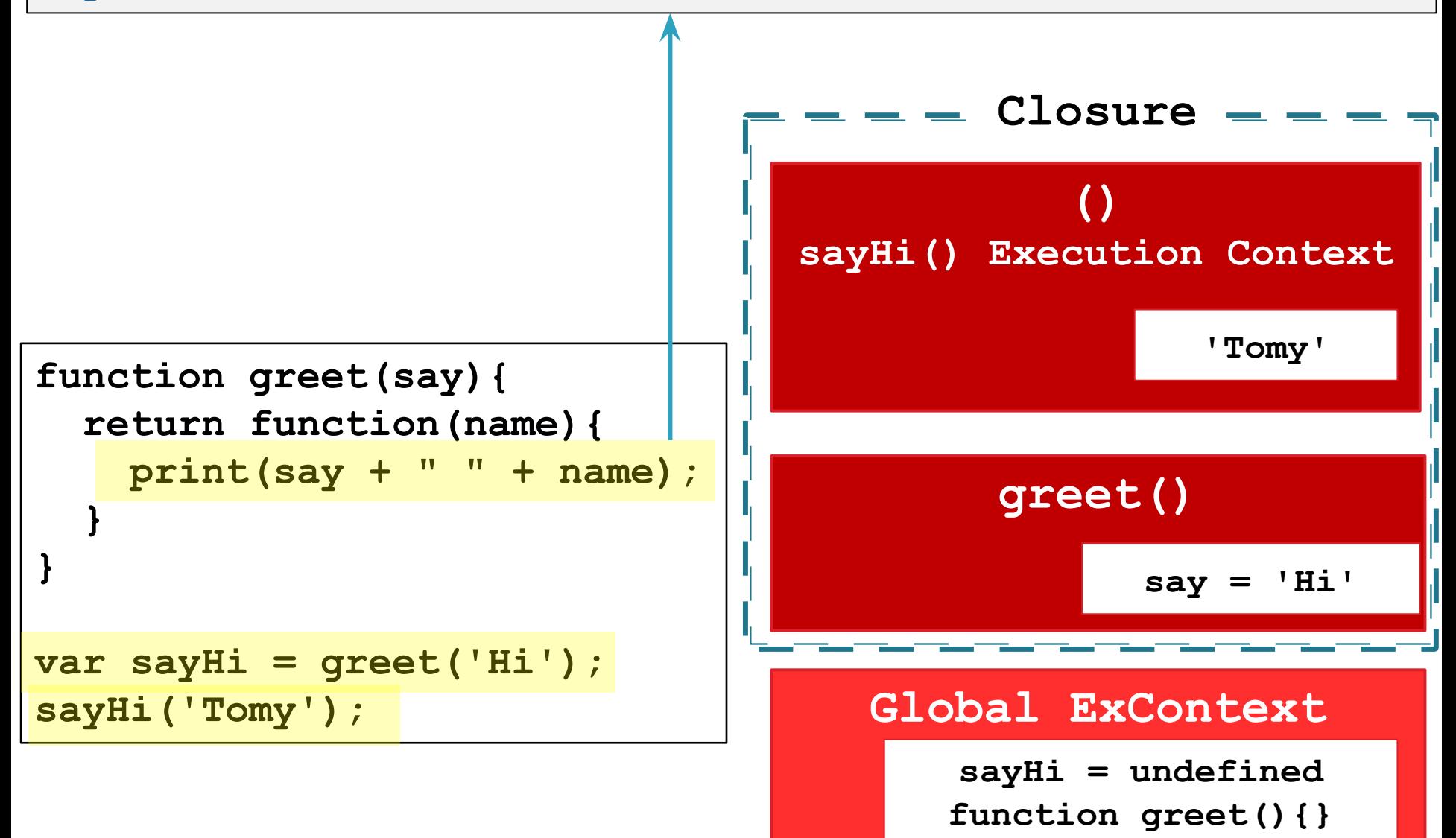

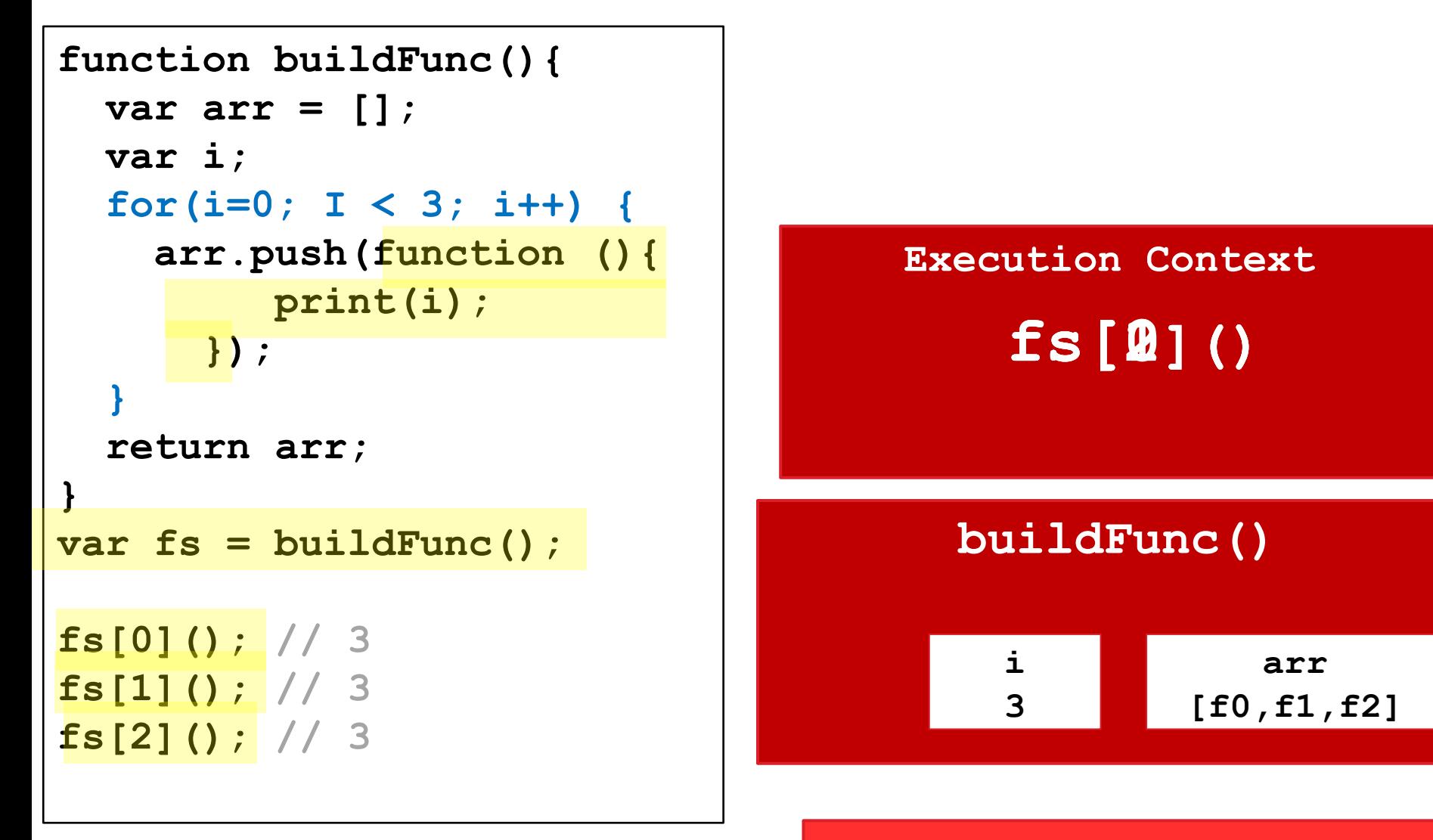

## **Global ExContext**

**fs = undefined function buildFunc(){}**

```
Вариант 3 - это замыкание
var myVar; // window {myVar:undefined}
function outer () { // LE 1
// fExc 1 = {a: undefined, inner: function() {...}, OE: window };var a = 5;
// Exc 1 = {a:5, inner:function() {...}, OE: window }function inner(){
                   // Exc 2 = { OE: LE 1};
         return a * 5:
    \mathbf{R}myVar = inner; // window (myVar:function inner() {...}}
outer()alert (myVar()); // BUBOJMTCS 25
В программе есть вложенные функции. Внешняя функция определяет
вложенную функцию и сохраняет ее в переменной myVar.
Образуется внешняя ссылка на вложенную функцию. Объект fExC 1
функции outer () не будет утилизирован сборщиком мусора, так как
```
функция inner хранится в переменной myVar, и ее fExC 2 имеет ссылку [[Scope]] на внешнюю область видимости (на LE 1). Таким образом интерпретатор не удаляет объекты переменных *fExC 1* M fExC 2.

#### **Вариант 4 - это замыкание**

```
function outer(){ // LEnv_1
   var a = 5;
   return function (){
       return a * 5;
   }
}
var f = outer();
// что сейчас находится в переменной f ?f();
В программе есть вложенные функции. 
Ситуация аналогична варианту 3 – объекты переменных функций не 
будут утилизированы сборщиком мусора. 
          // fExC_1 = {a: undefined, OE: window };
           // fExC_1 = {a: 5, OE: window };
            // fExC_2 = {OE: LEnv_1 };
```
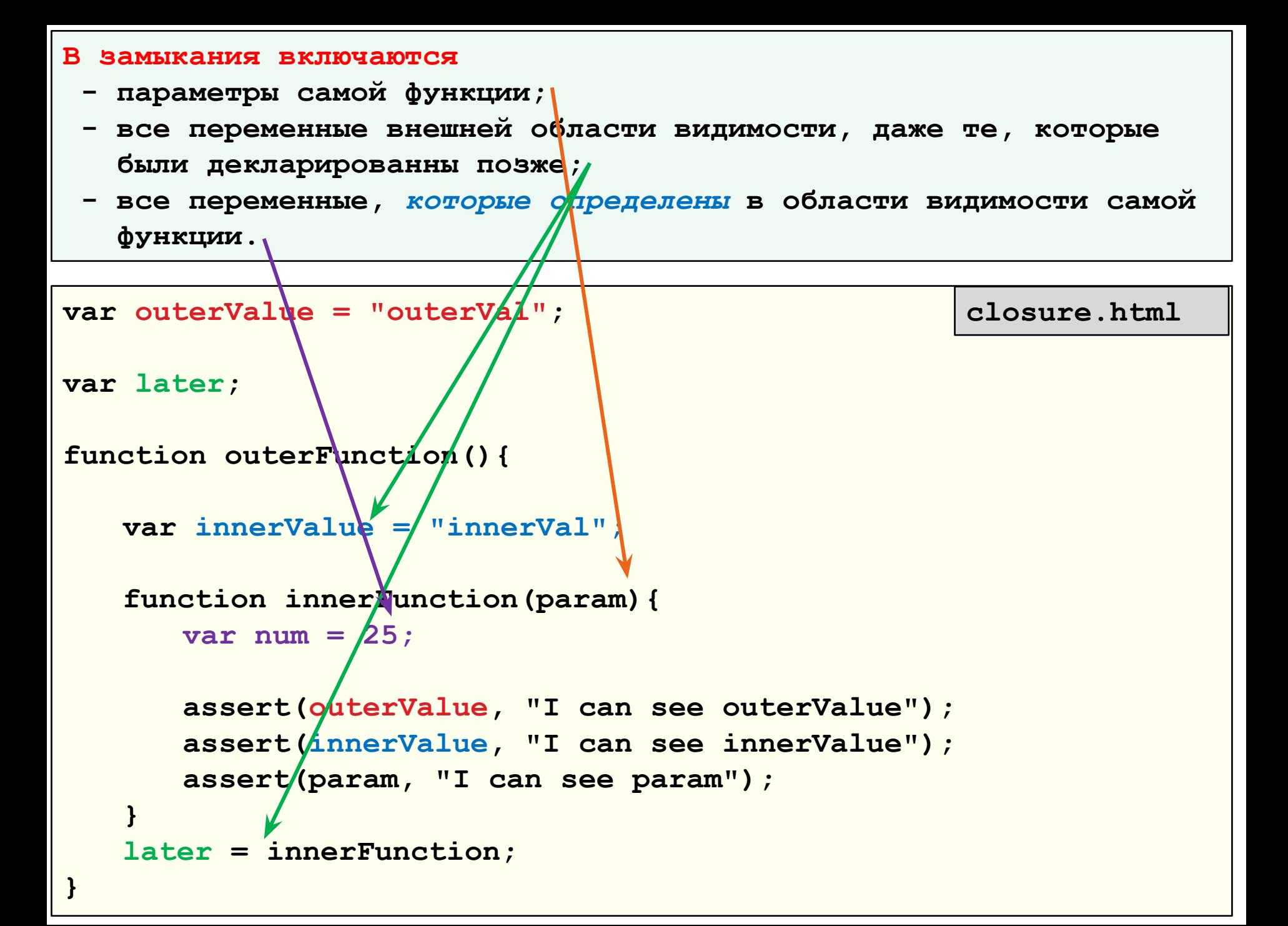

```
function makeUser(name) { // LEnv_1 
      var newName = name.toUpperCase();
    return function(){ 
 // fExC_2 = {OE: LEnv_1 } newName += "!"; 
        assert(true, newName);
    }
}
var user = makeUser("Thomas ");
user(); 
// Thomas !
user(); 
// Thomas !!
user(); 
// Thomas !!!
                                                      closure.html
fExC_1 = {name: Thomas, newName: undefined, OE: window}
fExC_1 = {name: Thomas, newName: THOMAS, OE: window}
```
**Вывод – в объекте** *fExC\_2* **находятся не значения внешних переменных, а ссылки на них, поэтому значения этих внешних переменных могут изменяться в процессе выполнения скрипта независимо от замыкания.** 

```
var hello = "Hello ";
function sayHi(name){
    return function(){
       alert(hello + "My name is " + name);
    }
}
var f = sayHi("Bill");
f(); // Hello My name is Bill
// Hello there !!! My name is Billclosure.html
hello = "Hello there !!! ";
```
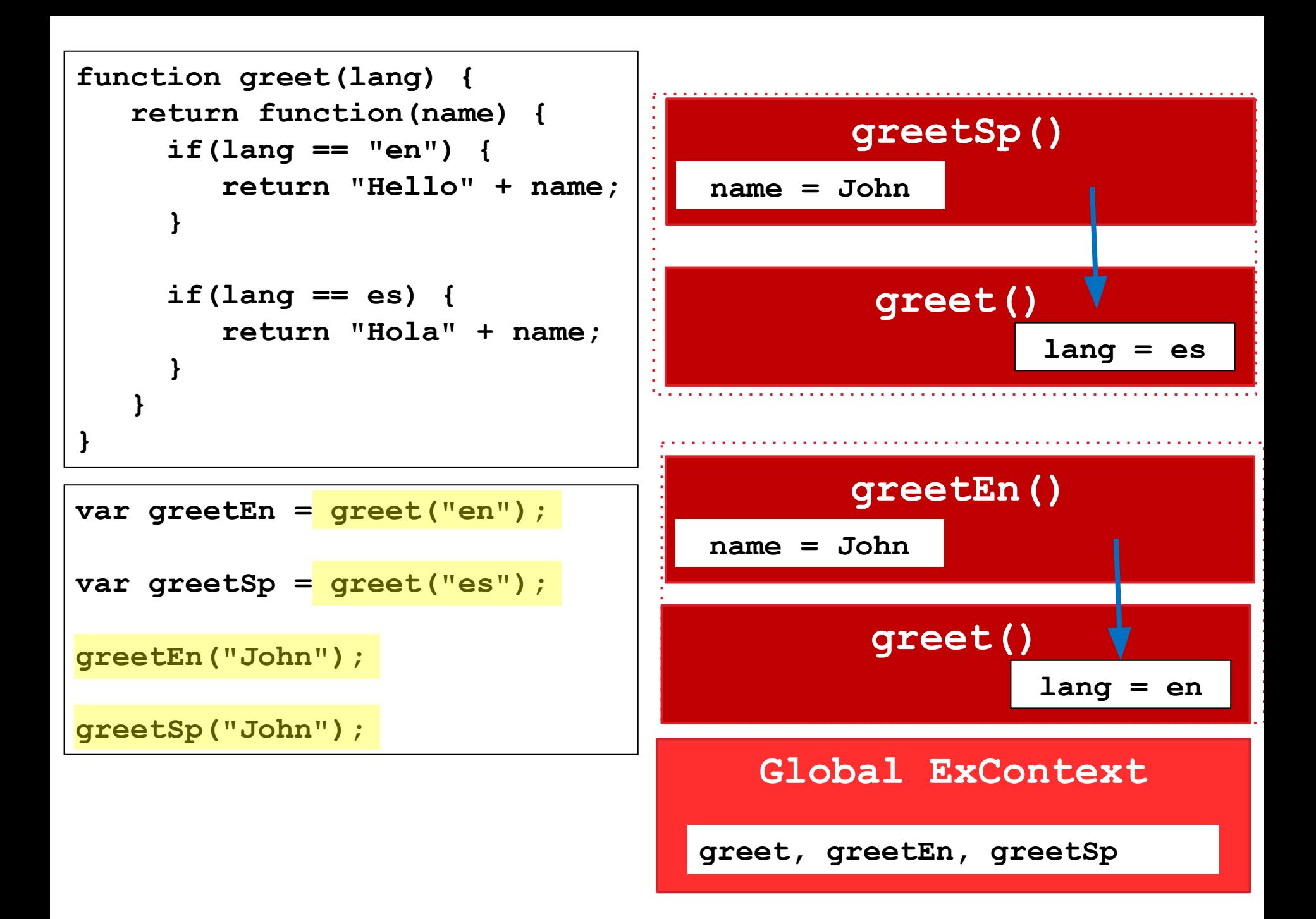

```
function makeCounter() {
     var count = 0;
     return function() {
        return ++count;
 }
 }
                                                     closure.html
                                   В данном примере функция, 
                                   возвращаемая makeCounter, 
                                   использует переменную count, 
                                   которая сохраняет нужное 
                                   значение между ее вызовами. 
var c1 = makeCounter();
var c2 = makeCounter();
c1(); 
c1(); 
alert(c1()); // выводится 2 
c2();
c2();
c2(); 
alert(c2()); // выводится 4
```
#### **Важно !!!**

**Счетчики – независимы друг от друга, то есть для каждого из них при запуске функции создается свое замыкание – то есть своя область памяти в которой хранятся значения переменных.** 

#### **Задание :**

**1. Используя код счетчика написать функцию, которая бы возвращала объект для работы с счетчиком, и имела бы методы**

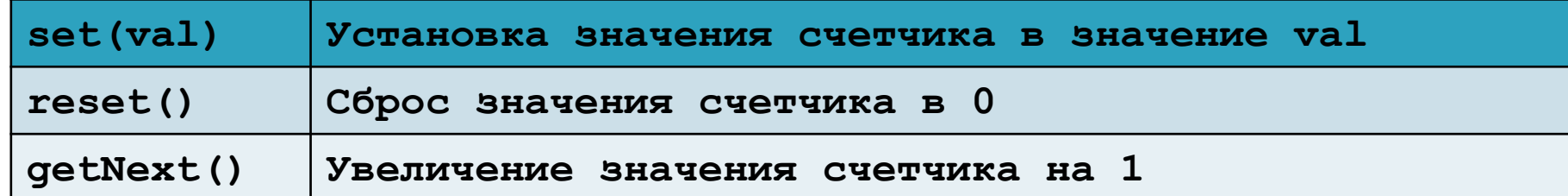

```
Использование:
```

```
var c = makeCount();
c.getNext();
c.reset();
c.set(5);
```
**2. Изменить код так, чтобы убрать метод getNext(), и использование было таким: var counter = makeCounter(); counter(); // увеличивает значение счетчика на 1 counter.reset(); // сбрасывает значение счетчика в 0 counter.set(5); // Установка значения счетчика в значение 5**

# **Примеры замыканий**

1 function foo()  $\{$  $var$  bar = "bar"  $\overline{2}$ 3 function baz(){ 4 console.log(bar) 5 ł 6 7  $bam(baz)$ 8 **EXP** 9 10 function bam(baz){  $\text{baz}()$ 11 12 } 13  $14 \vert$ foo( )

1 function foo() {  $var$  bar = "bar" setTimeout(functio(){ console.log(bar)  $-1000$  $9 \text{foo}()$ 

1 function foo() {  $\overline{2}$  $var$  bar = "bar" 3 4  $$( '#btn').click(function(e))$  $\overline{5}$ console.log(bar) 6  $\}$ )  $\overline{7}$ 8  $9 \text{foo}()$ 

**Shared scope**

1 function foo() {  $\overline{2}$  $var$  bar = 0 3 setTimeout(function(){ 4 console.log(bar++) 5 100) 6  $\cdot$ setTimeout(function(){ 7  $console.log(bar++)$ 8  $\}$ , 200) 9 10 11  $12 foo()$ 

Вопрос - это замыкание или нет?

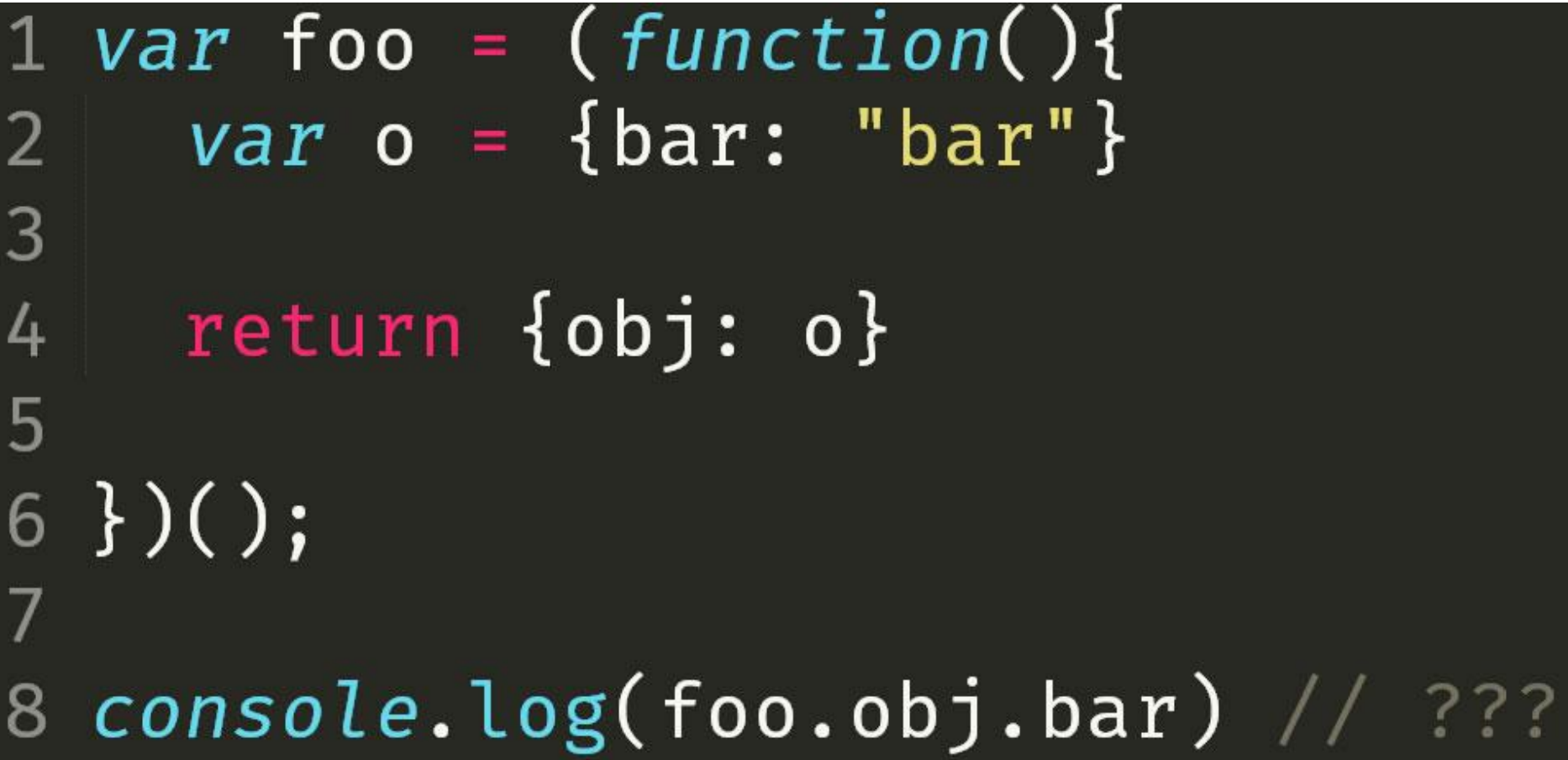

#### **Выводы**

- **1. Для того, чтобы осуществлять несколько действий одновременно с несколькими объектами (анимация, AJAX, события) нам не подходят глобальные переменные. Например в нашем коде все 3 переменные – timer, ссылка на счетчик тактов tick, и ссылка на элемент DOM el должны сохраняться на протяжении анимации и ни в коем случае не должны быть в глобальной области видимости.**
- **2. Переменные, находящиеся в замыкании могут обновляться. То есть замыкание это не просто одномоментный снимок состояния области определения функции, а активная сущность, которая может изменяться в течении времени существования замыкания.**

#### **Выводы**

- **1. По умолчанию при использовании системы привязки событий функцией addEventListener() к обработчику события привязывается сам объект, который генерирует событие.**
- **2. Используя функции call() и apply() мы можем привязывать к обработчику событий нужный нам контекст. Но при этом привязку надо осуществлять через анонимную функцию, которая создаст замыкание и запомнит этот контекст в замыкании.**

Используя такой синтаксис можно создавать временные области видимости функций - ведь области видимости переменных определяются границами функций. Например

```
(function () {
     var count = 0;
     document.addEventListener("click", function(){
          alsert(count++);
\}, false);
\left\{ \left. \right\} \right. \left. \right\} \left. \right\}
```
Так как вызов функции происходит немедленно, то событие click сразу же привязывется к document. Создается замыкание для обработчика события click, в которое входит переменная count. Таким образом переменная count хранится самостоятельно с обработчиком события и соотносится только с данным обработчиком и ничем более.

```
Еще один пример
```

```
document.addEventListener("click",
```

```
( function(){
   var count = 0;
   return function(){
      alert( ++ count);
   };
})(), false);
```
**Опять мы создаем функцию, вызов которой происходит немедленно, но в этот раз она возвращает внутреннюю функцию, которая передается в обработчик события click. Здесь внутренняя функция имеет доступ к переменной count через** 

**замыкание.** 

# **Thank you for attention**

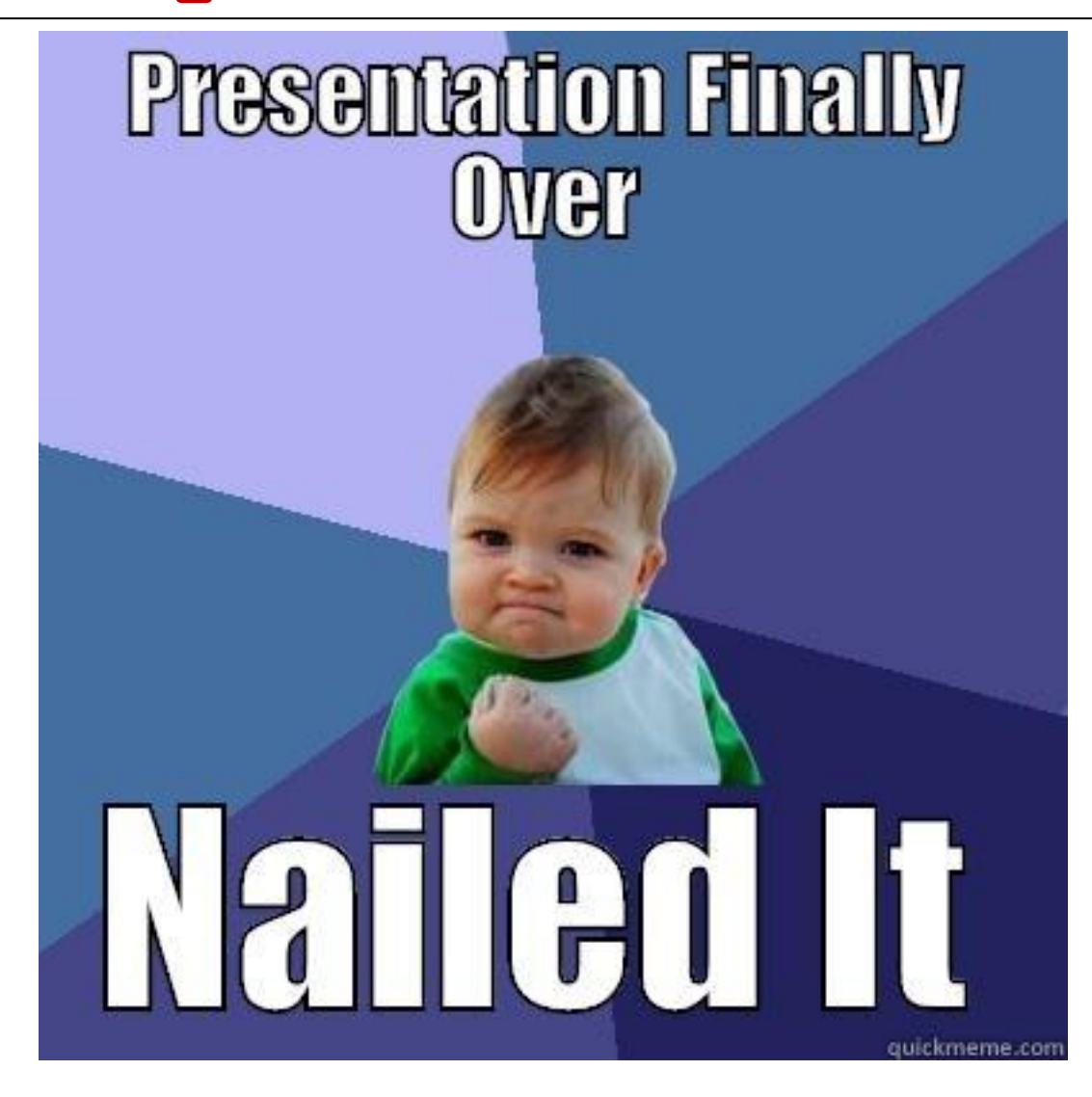